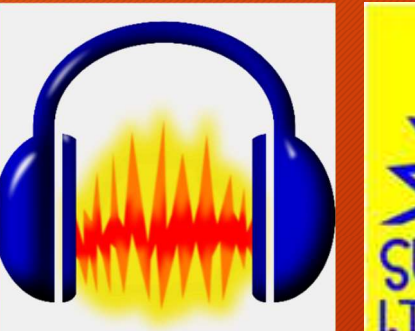

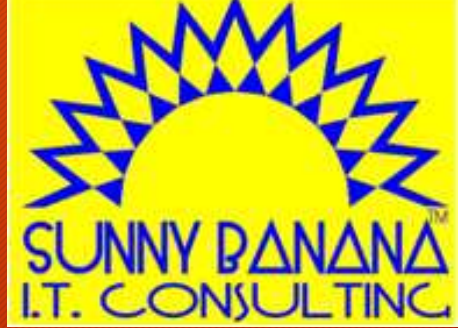

#### **Audio for Everybody**

#### OCPUG/PATACS | 21 January 2017

**Tom Gutnick**

Copyright © 2012-2017 by Tom Gutnick. All rights reserved.

#### **Session overview**

- **Digital audio — properties and formats**
- **ADC hardware**
- **Audacity — what it can do**
- **Audacity workflow**
- **Brief demos**

## **Digitizing sound**

- **Sampling**
	- **CD quality: 44.1 kHz = 44,100 samples per second**
	- **Studio quality: 96 kHz**
- **Resolution**
	- **AM radio quality: 8 bits/sample**
	- **CD quality: 16 bits/sample**
	- **Studio quality: 24 bits/sample**
- **CD stereo quality:**
	- **~9 megabytes/minute (regardless of content)**
- **Compression…**

## **Compression**

- **Challenge: reduce storage requirements**
- **Solution: compression**
	- **lossy vs. lossless compression**
- **Trade-off: sampling rate/quality versus file size**
	- **64 kbps (mono) reasonable for speech**
	- **128 kbps reasonable for music (depending on context)**
	- **192 kbps better for music content**

## **Audio file = Candy bar?**

#### • **Two components to an audio file**

- **Header or wrapper**
	- **Audio details**
	- **Performance details**
- **Audio data**

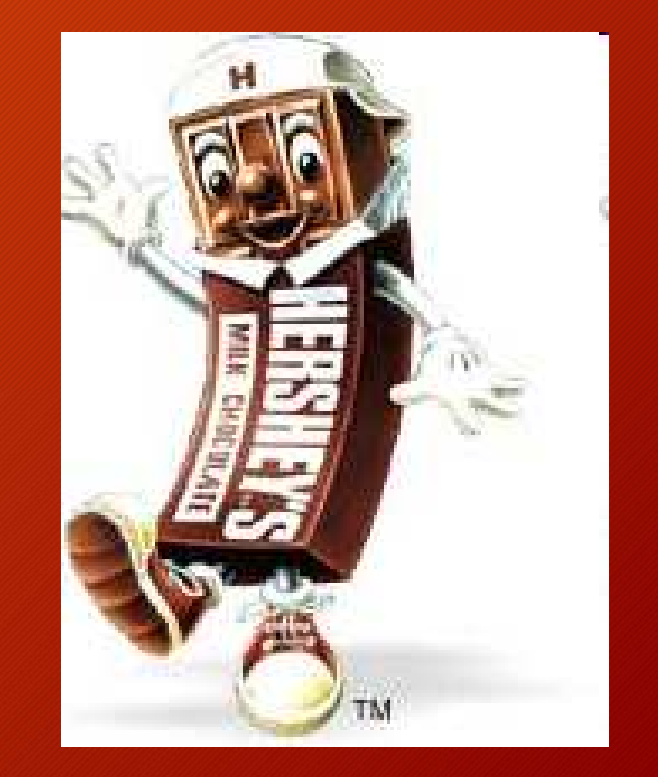

# **Digital audio file formats**

#### • **WAV/AIFF**

- **uncompressed audio**
- **Wave**
- Wave → Windows<br>• Audio Interchange<br>Format File → MacOS<br>••
- **MP3**
- **WMA**
	- **Windows Media Audio [Microsoft]**
- **AAC**
	- А **Advanced AUDICA**<br> **Audic (Apple)**
- **Ogg-Vorbis**
	- **open source, more efficient than MP3**
- **MIDI**
	- **Musical Instrument Digital Interface**
- **RA**
	- **RealAudio**
	- **streaming audio**
- **Lossless formats:**
	- **FLAC**
		- **Free Lossless Audio Codec**
	- **Apple Lossless**
	- **Windows Media Audio Lossless**

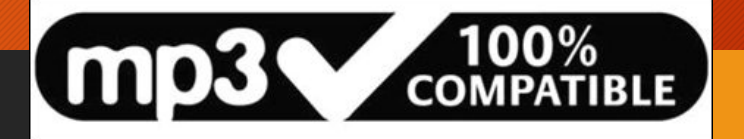

### **MP3 files**

- **ISO-MPEG Audio Layer-3**
- **invented in Germany, 1987**
- **originally for video**
- **strips away data that won't be noticed**
- **compression vs. quality**
	- **compression is lossy**
	- **~1 megabyte/minute (depending on content)**
- **patent/licensing issues**
- **most ubiquitous format today**

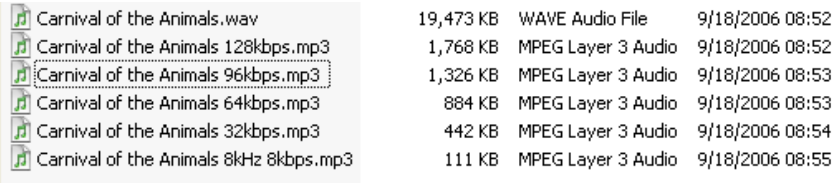

### **Audio hardware examples**

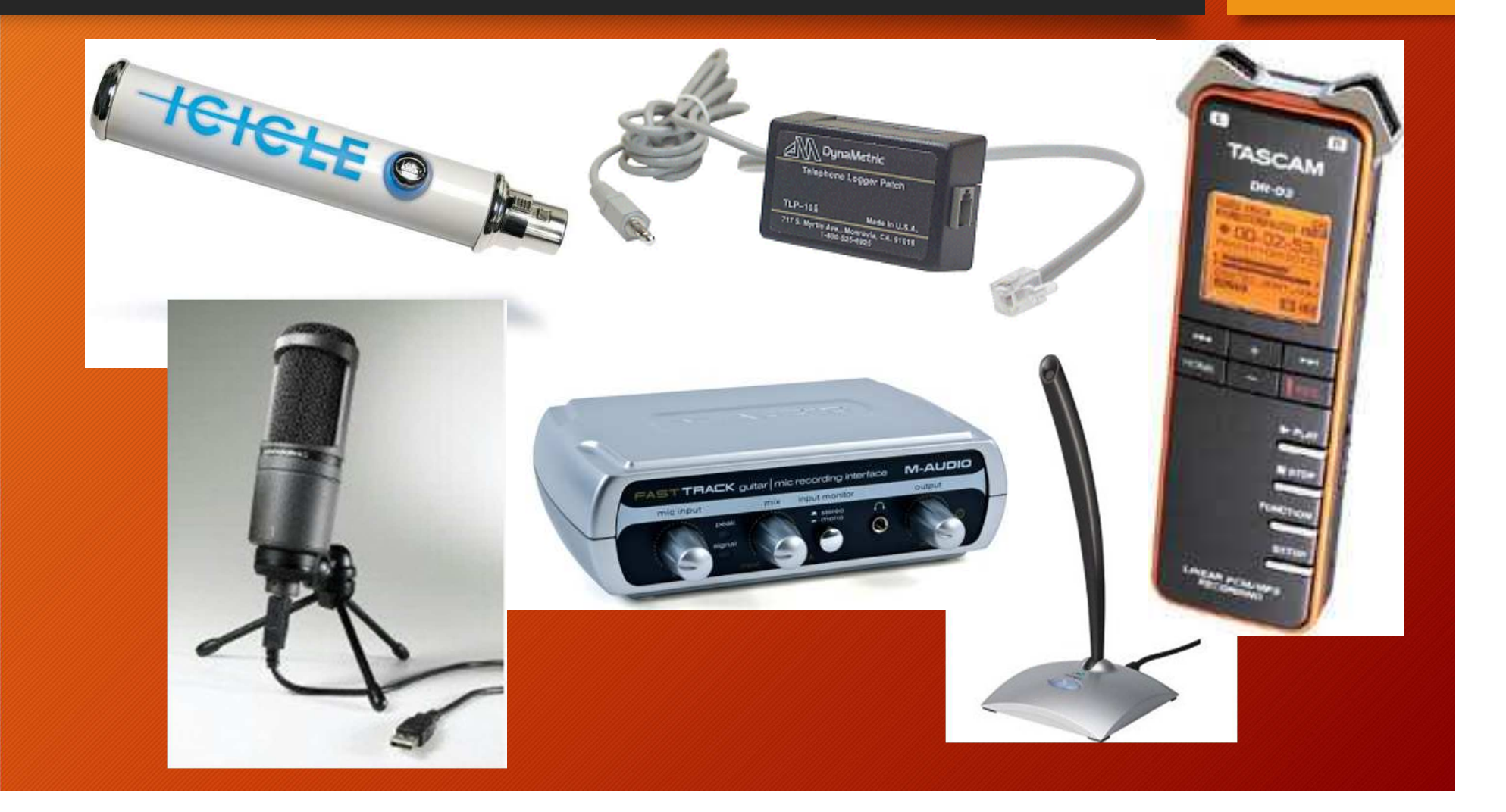

# **Audacity: What it is**

- **Free, open source software**
- **Digital Audio Workstation (DAW)**
- **Audio recorder**
- **Audio editor**
- **Audio mixer**
- **Multi-platform**
	- **Windows**
	- **MacOS <sup>X</sup>**
	- **Linux**

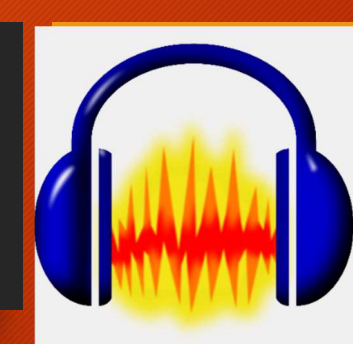

## **What Audacity can do**

- **Work with many audio file formats/encodings**
- **Record live audio**
- **Convert legacy analog media to digital**
- **Make movie soundtracks**
- **Perform multichannel recording**
- **Edit and mix multiple tracks**
- **Create podcasts**
- **Create ringtones**
- **Overdub**
- **Use special effects**
	- **wah-wah**
	- **change pitch and tempo**
	- **bass boost**
	- **reverse**
	- **phaser**
	- **more...**
- **Fade in, fade out**
- **Normalize volume levels**
- **Fix defects**
	- **hiss | static | pops | hum**
- **Cut / copy / splice / mix sounds together**
- **Create own plug-ins**

#### **What Audacity can't do**

• **MIDI integration is limited**

## **Audacity history**

- **Started at Carnegie Mellon University**
	- **Dominic Mazzoni, Roger Dannenberg — <sup>1999</sup>**
- **Now a large team of contributors**
- **11th most popular download from SourceForge**
	- **80 million+ downloads**

## **The Competition**

- **DAW = digital audio workstation**
	- **sophistication vs. simplicity**
- **Sound Forge (Sony)**
- ●**ProTools (Avid)**
- ●**WaveLab (Steinberg)**
- **Reaper**
- **Garage Band (MacOS, iOS)**
- ●**Ardour (Mac + Linux) – FOSS**

●**Audacity: good balance of capability, quick start, ease of use**

# **Audacity workflow**

- **Configure input/output devices**
- **Set recording levels**
- **Record**
- **Edit**
- **Mix**
- **Save project**
- **Export audio**
	- **(Export as MP3 as final step)**

● *Tip:* **connect USB devices before launching Audacity**

## **Audacity toolbars**

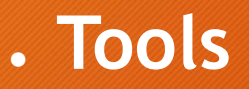

- **Selection**
- **Envelope**
- **Draw**
- **Zoom**
- **Time shift**
- **Multi-tool**

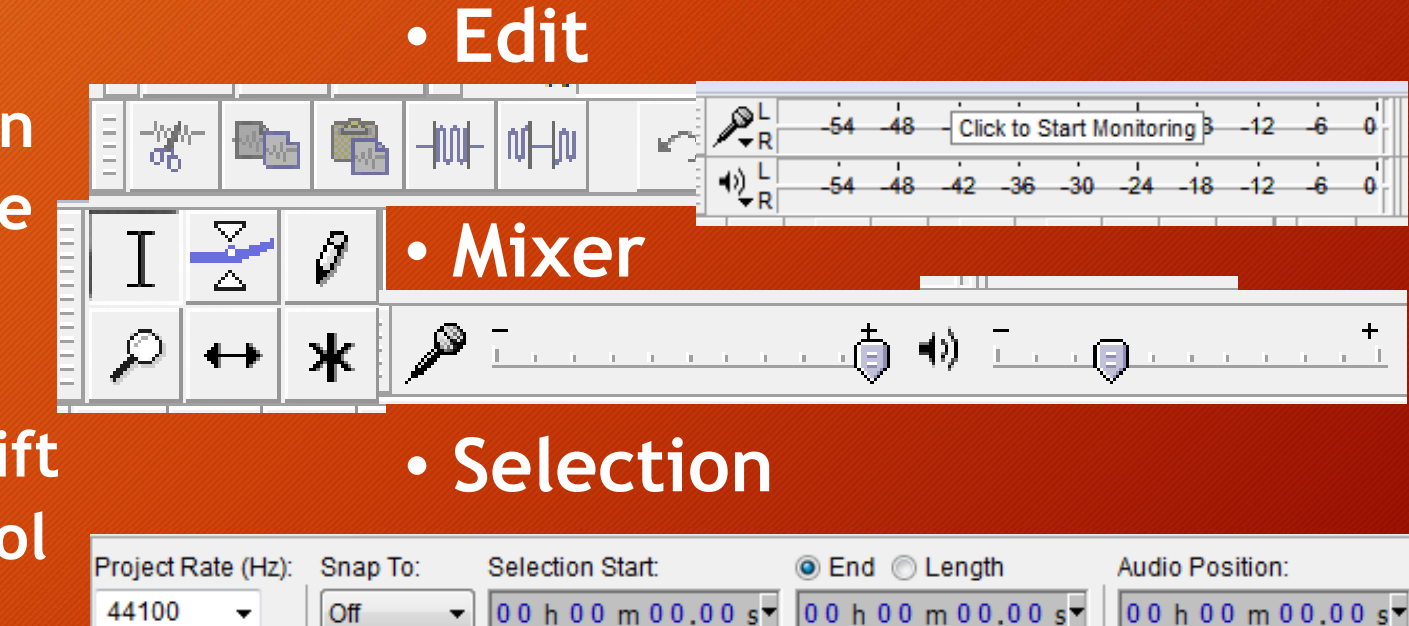

### **Creating a mix**

- **Each track can be manipulated individually**
- **Set pan**
- **Set volume — for entire track or shape**
- **Apply effects**
- **Use of solo/mute buttons**

# **Signal processing**

#### *Optimizing sound quality, bit by bit*

- **Track split**
- **DC offset**
- **Noise reduction**
- **Pop/click removal**
- **Compression**
- **Equalization**
- **Normalization**
- **(can't fix warped records!)**

### **Convert to MP3**

- $\bullet$  *Reminder:* **Audacity project file contains no audio!**
- *Important:* **defer to final step!**
	- **otherwise, loss of quality**
- **Make sure LAME MP3 encoder installed**
- **File | Export As MP3**
- **Add ID tags**
	- **title, artist, album, comments**

# **Vinyl (or tape) conversions**

#### *(See Audacity help or YouTube for tutorials)*• **Convert signal to digital and record it**

- **Hardware**
	- **Soundcard (quality?)**
	- **Xitel INport**
	- **USB turntables**
	- **USB cassette players**
	- **SoundTech LightSnake**
	- **Avid mbox**
- **Software**
- **Clean**
- **Split into individual songs**
- **Burn**

#### **Demos**

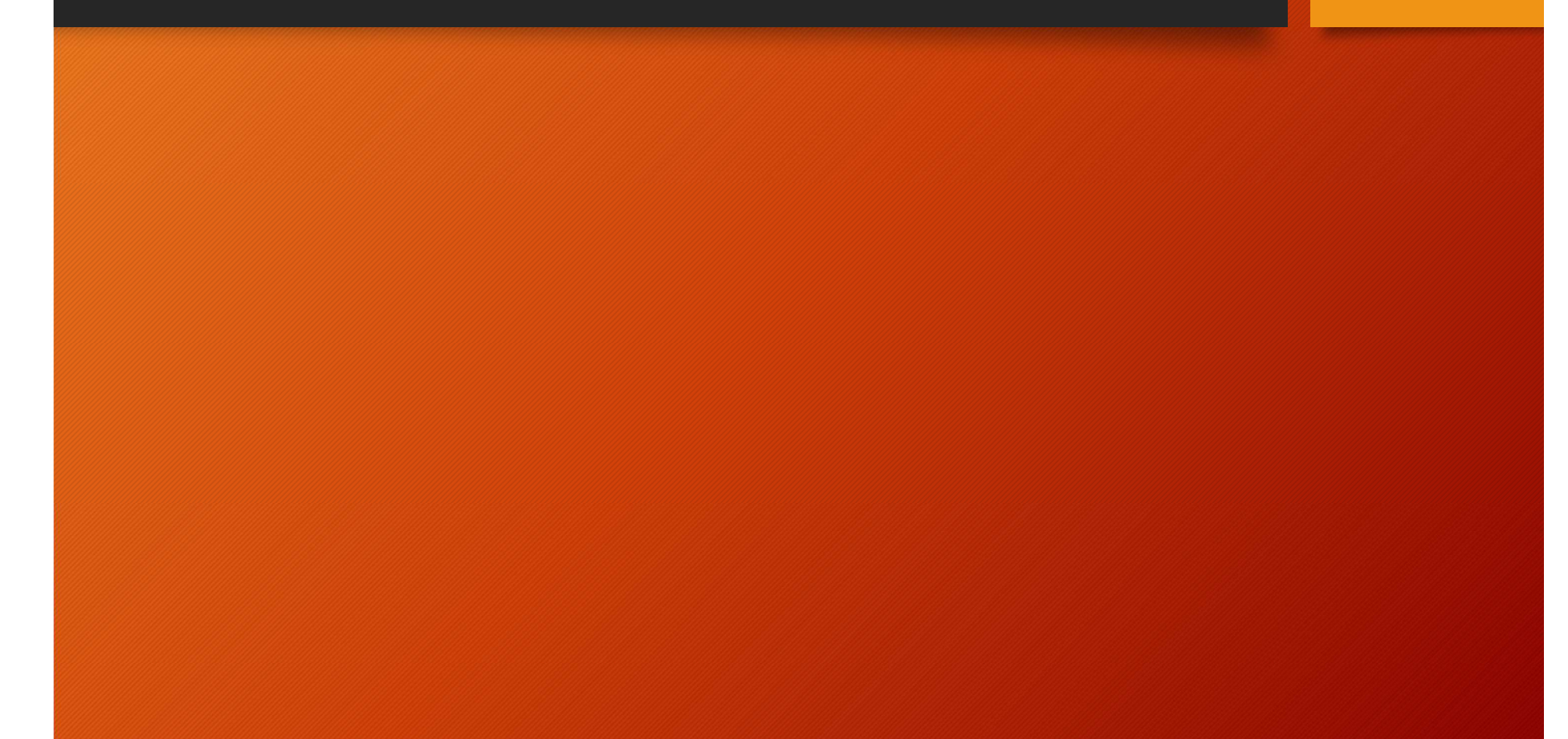

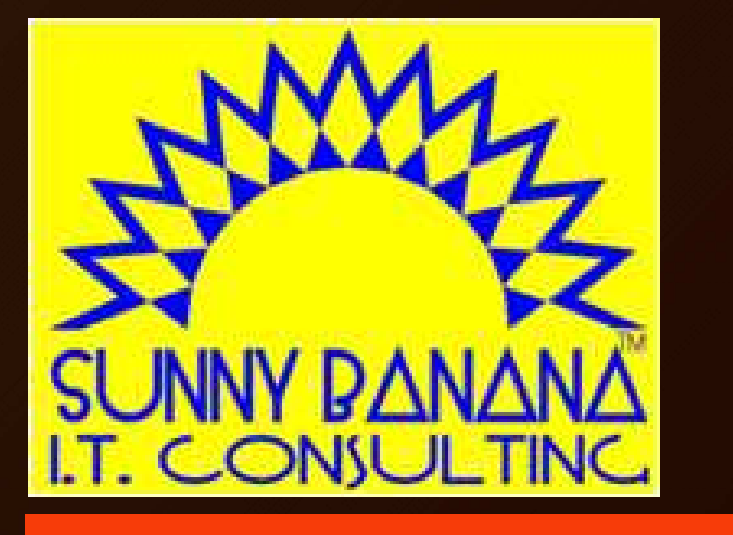

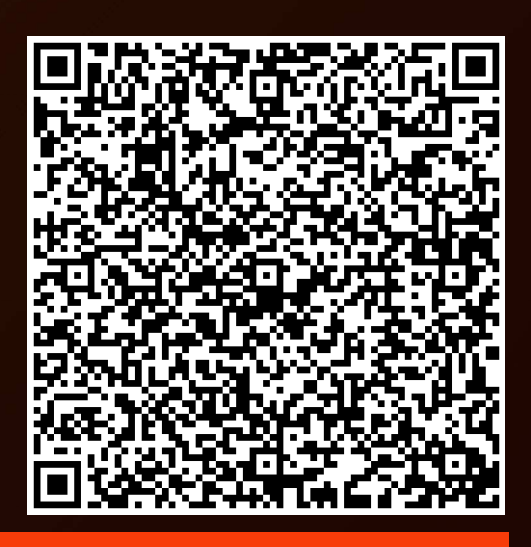

#### Tom Gutnick-banana.com tag@sunny571.449.6775 $\overline{\mathbf{C}}$